производительности позволила органически включить ее в тракт экснеоимента.

Литература

- I. P я б о в Ю.Ф. Многомашинные системы ЛИЯФ им. Б.П. Константинова АН СССР. - В сб.: Структура, технические средства и организация оистем автоматизации научных исслелований. (Материалы X Всесоюзной школы по автоматизации научных исследований). ЛИЯФ, № 1977, с. 23-33.
- 2. Наумов В.В. Супервизор реального времени. "Прогоаммирование". 1976, № 3, с. 54-60.

Е.А. Свичкус, В.А. Иванов, А.А. Тимашов, В.Е. Абадкиди ОРГАНИЗАЦИЯ МЕЖМАШИННОЙ СВЯЗИ МИНИ-ЭВМ - ЕС ЭВМ 3 СИСТЕМЕ АВТОМАТИЗАЦИИ СЛОЖНОГО ЭКСПЕРИМЕНТА

 $(K \times \Theta \times)$ 

При проектировании систем автоматизации научных исследований пое чаще используют мини-ЭВИ для автоматизации локальных эксперинеитов с последующим их объединением в единую систему на базе ФОЛЬНОЙ ЭВМ. При этом возникает задача организации мекмашинной овизи. Особенно сложно она при сопряжении машин разного класса. еущественно отличающихся архитектурой и оснащенных принципиально равизучными операционными системами.

Наметилось два подхода при решении данной проблемы. Первый ваидычается в разработке фирмами-изготовителями больших ЭВМ спечивываюй аппаратуры передачи данных, способной обеспечивать не только подключение различной аппаратуры, выступающей в качестве теримиалов, но и решать вопросы удаления на расстояние. Второй закпючается в подключении малых ЭВМ непосредственно к большим ЭВМ с пикодом на их стандартный интерфейс посредством специально разраомтываемых адаптеров связи. Разработка таких адаптеров обычно поуществляется фирмами-изготовителями малых ЭВМ либо их пользоватолями, причем само использование малых ЭВМ мокет быть разнообризнны. Аналогичная задача стояла и перед авторами данной работы.

Б качестве машины верхнего уровня использовалась EC-IO22, ммеющая дисковую операционную систему (ЛОС/ЕС). В качестве мини-ЭВМ использовалась микропрограммируемая ЭВМ. имеющая интерфейс 2K ограниченные объемы памяти.

Разработчики ставили перед собой цель - обеспечить совмест ную работу двух ЭВМ при аппаратурных затратах, не превышающих лвух интерфейсных плат на реализацию адаптера и позволяющих  $H<sub>0</sub>$ пользовать стандартное программное обеспечение.

За основу было принято решение имитировать дентопротяжный механизм EC55II программно-аппаратными средствами мини-ЭВМ  $\lceil 1 \rceil$ Блок-схема подключения мини-ЭВМ к групповому устройству управления (УВУ EC5517) вместо одной из НМЛ представлена на рис. I.

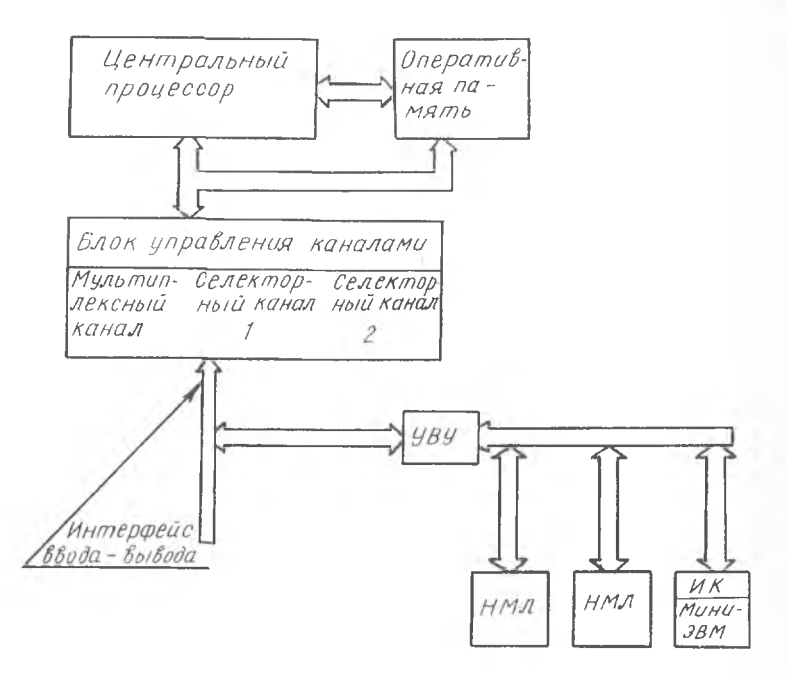

P и c. I.

В данном случае устройство управления внешними устройствам можно рассматривать как часть адаптера. преобразующего сигнал малого интерфейса в сигналы связи с каналом и синхронизирующего полту двух ЭВМ. На непосредственно сам адаптер (I интерфейсная плата) и мини-ЭВМ возлагается задача электрического согласования **WHITHAJOE, ИНТООПРЕТАЦИИ КОМАНД МАЛОГО ИНТЕРФЕЙСА И ИМИТАЦИИ ВСЕХ** валимов работы лентопротяжного механизма. Преимуществом такого налхола является как простота аппаратурных, так и программных режений, - поскольку при программировании на ЕС ЭВМ не необходипоти учитывать специфику мини-ЭВМ.

На мини-ЭВМ возлагается задача быстрой подготовки данных (ронаковка, упаковка, связанная с различием используемых формамин слов в сопрягаемых ЭВМ), модификации адреса ОЗУ и, непосредитноцно, прием-выдача информации. Объектные модули, дополняющие мнородионную систему центральной ЭВМ, определяются исходя **ZN** нюшускной способности тракта, скважности, наличия управляемых вовоктов, критичных к быстрой реакции системы - ответных воздейнтвии. Сеансы обмена происходят через интервалы времени, кратные веновному кванту, установленному в системе с помощью таймера. ЕС **им. либо по келанию оператора с использованием кнопки "Прерыва**нно", т.е. работа системы должна носить циклический характер, в винсле связи с мини-ЭВМ.

Для минимизации доработок системного матобеспечения необходимо повторить организацию данных на имитируемом устройстве. Однии из основных задач программирования связи является анализ треполний ДОС ЕС к эрганизации структуры файла данных, имитируемоп драйвером мини-ЭВМ в его ОЗУ. Если наборы данных, находящихся • 03У мини-ЭВМ, повторяют структуру данных ДОС ЕС, работа прогплимиста сводится к использованию стандартных программ ввода-выпода или макрокоманд перезаписи.

В ДОС ЕС физическая система управления вводом-выводом не никладывает обязательных условий на список основных, управляющих и испомогательных команд УВУ НМЛ [2] для осуществления обмена ионными в вычислительном комплексе. Проведенный анализ програмнных модулей, реализующих функции логической системы управления ниодом-выводом, показал, что в осуществлении связи с внешним устройством участвуют только модули, реализующие функции:

открытие и закрытие файла;

обработку программных требований к операциям управления для уитройств ввода-вывода.

Анализ алгоритмов OPEN и CLOSE показал, что замена макро-11 4834

команд для ленточных файлов макрокомандами описания файлов мер ленных устройств с последовательным методом доступа позволяе значительно уменьшить подмножество довольно сложных цепочек ко манд управления, которые необходимо отрабатывать.

Вышеизложенные соображения позволяют значительно упростить яядачу программирования ввода-вывода. Наиболее уязвимое» место потеря времени на начальную и конечную стадии сеанса обмена. (АНАЛОГ РЕЖИМОВ РАЗГОНА И ОСТАНОВА ЛОНТЫ). Это связано с тем. ча R ДОСЕ И В МЛАДШИХ МОДЕЛЯХ ОС ОТСУТСТВУЕТ ВОЗМОЖНОСТЬ ВЫХОДА И связь по инициативе внешнего устройства. В данном вычислительно комплексе, ориентированном на управление объектом в реальном в мени, прерывание обеих ВЕМ происходит по псевдоинициативе мин ВВМ. ЕС ЭВМ выдает сигналы ПИР (перемотка и разгрузка) или П (перемотка), и как только мини-ЭВМ готова к обмену, она выдая  $\alpha$ игналы о том, что лента стоит в точке загрузки.

При рассмотрении макрокоманд последовательного метода дос тупа ДОС ЕС был уточнен необходимый список команд канала для ос mecTBJeHИЯ ОВЯЗИ При имитации драйвером мини-ЭВМ файлов данн на магнитной ленте, а реализация принципа динамического микро программирования в мини-ЭВМ как средство интерпретации команд канала EC ЭВМ поэволила не вводить дополнительные модули матема тического обеспечения для программирования обмена с периферийно мини-ЭВМ, а использовать стандартные средства ввода-вывода. До  $EG.$ 

## Литература

- I. Организация связи двух несовместимых ЭВМ. "Экспресс-ин формация". Серия "Вычислительная техника", 1974, № 23.
- 2. EC55II. Принципы работы устройства. Техническое описани EI3.057.027.TO.